# Étude et réalisation de PCB.

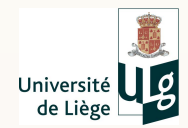

10 février 2017

#### Contact

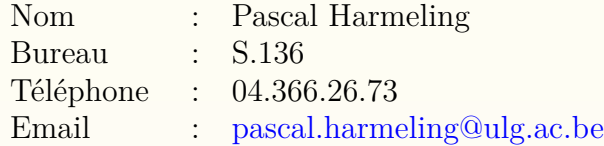

- [Quelques définitions](#page-3-0)
- [Propriétés électriques](#page-17-0)
- [Compatibilité ElectroMagnétique \(CEM\)](#page-27-0)
- [Les logiciels de routage](#page-43-0)
- [Règles de dessin](#page-51-0)

Types de supports rigides isolants.

- $\blacktriangleright$  FR3 FR4 FR5 FR6 (Flame Resistant).
	- Résistance de surface :  $> 2.10^5$ M $\Omega$ .
	- Rigidité diélectrique : 20kV/mm.
	- Épaisseur typique : 1.25 à 2.54mm.
- $\triangleright$  résine polyimide (GHz).
- $teflon$  (GHZ).

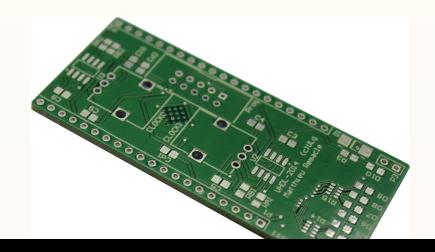

Types de supports rigides métalliques.

- $\blacktriangleright$  aluminium cuivre
	- **PERIMEDE EXECUTE:** permettre une dissipation thermique importante.

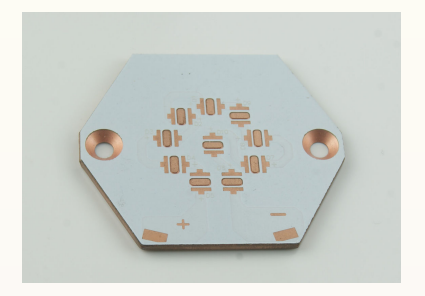

Types de supports flexibles.

- $\blacktriangleright$  Kapton (polyimide).
- lacktriangleright Polyester.
- $\blacktriangleright$  Film de PEEK.
- $\blacktriangleright$  Film de teflon.

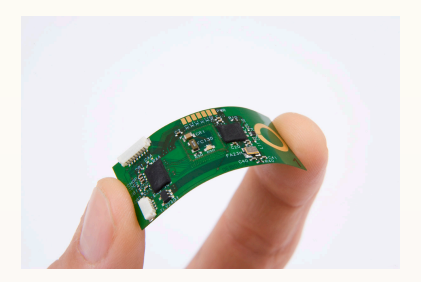

P.C.B., Printed Circuit Board, est une platine, rigide ou flexible, qui assure l'interconnexion entre un ensemble de composants électroniques.

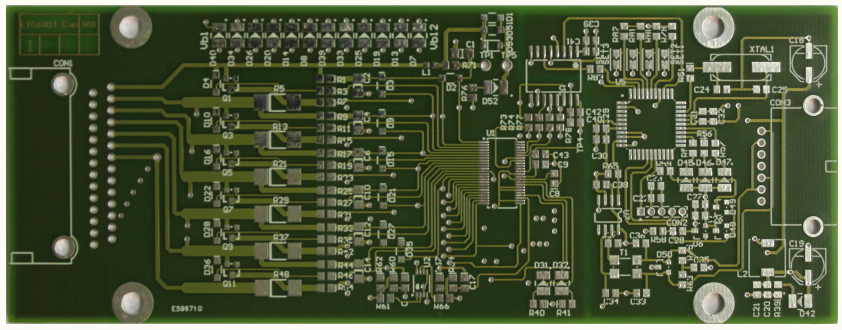

Top côté du P.C.B. où sont placés les composants traversants.

P.C.B., Printed Circuit Board, est une platine, rigide ou flexible, qui assure l'interconnexion entre un ensemble de composants électroniques.

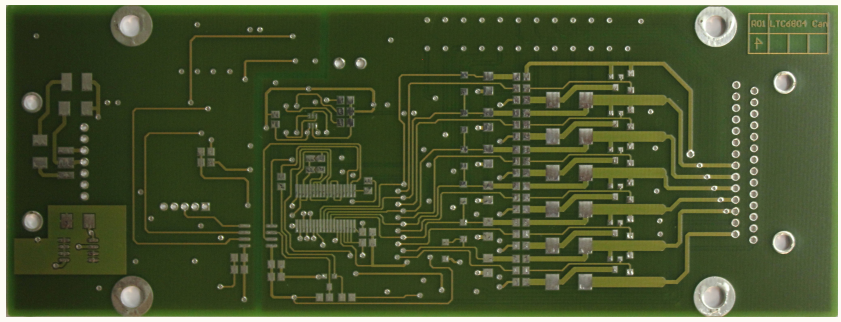

Bottom côté du P.C.B. où l'on soude les composants traversants.

P.C.B., Printed Circuit Board, est une platine, rigide ou flexible, qui assure l'interconnexion entre un ensemble de composants électroniques.

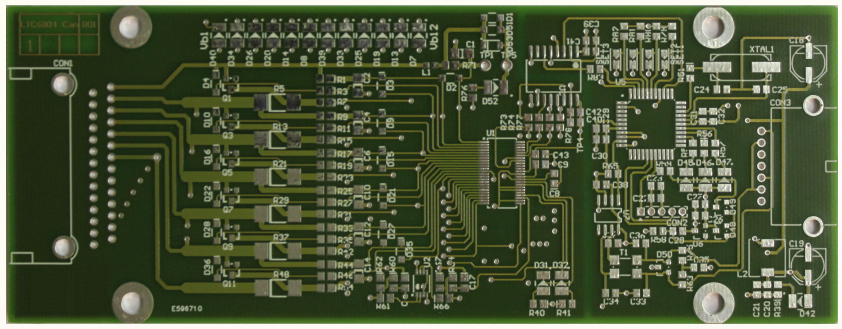

Une pastille assure la jonction entre une des pattes du composant et une piste. Elle peut être un point de fixation.

P.C.B., Printed Circuit Board, est une platine, rigide ou flexible, qui assure l'interconnexion entre un ensemble de composants électroniques.

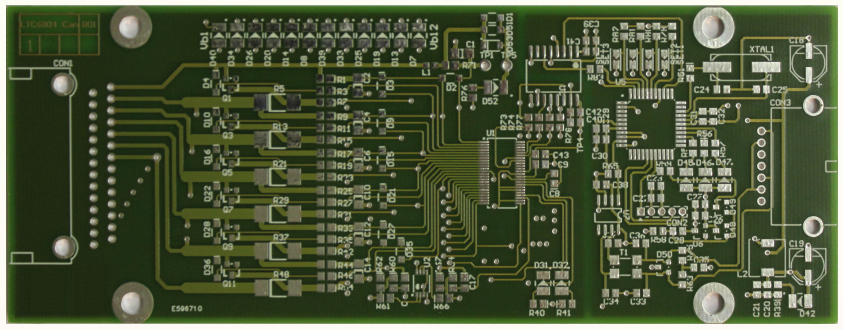

Une pastille assure la jonction entre une des pattes du composant et une piste. Elle peut être un point de fixation.

Une piste est la liaison physique entre plusieurs pastilles et (ou) vias.

P.C.B., Printed Circuit Board, est une platine, rigide ou flexible, qui assure l'interconnexion entre un ensemble de composants électroniques.

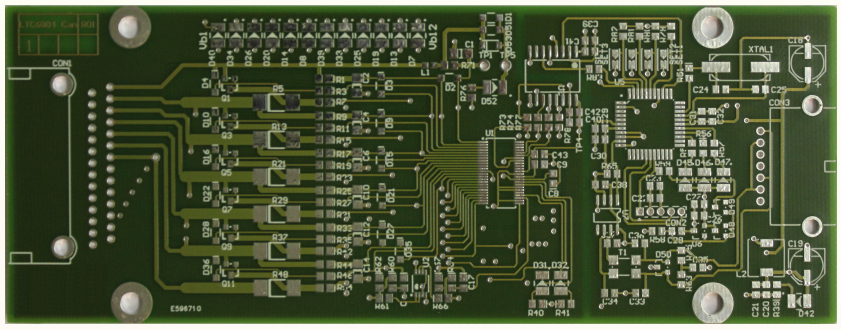

Une pastille assure la jonction entre une des pattes du composant et une piste. Elle peut être un point de fixation.

Une piste est la liaison physique entre plusieurs pastilles et (ou) vias. Un via permet la connexion entre les couches du PCB (diamètre  $>= 150 \mu m$ ).

P.C.B., Printed Circuit Board, est une platine, rigide ou flexible, qui assure l'interconnexion entre un ensemble de composants électroniques.

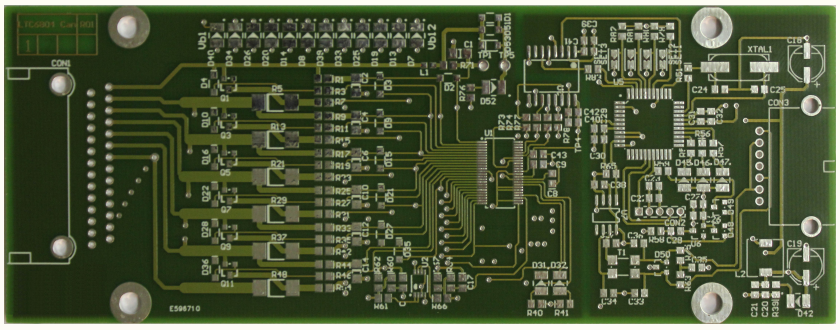

Une pastille assure la jonction entre une des pattes du composant et une piste. Elle peut être un point de fixation.

Une piste est la liaison physique entre plusieurs pastilles et (ou) vias. Un via permet la connexion entre les couches du PCB (diamètre >= 150*µ*m). Un micro-via permet la connexion entre les couches du PCB (diamètre <  $150 \mu m$ ).

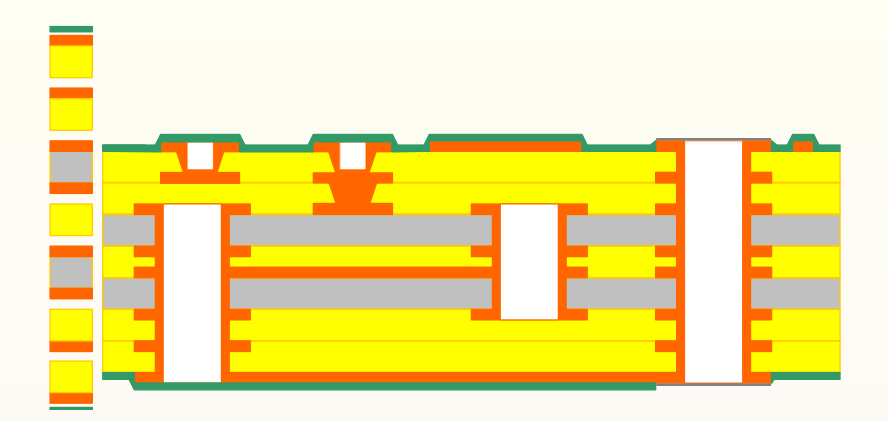

Dépôt d'une couche d'étain, d'or ou argent sur les pastilles. Dépôt d'un vernis-épargne. P.C.B. 8 couches finalisé.

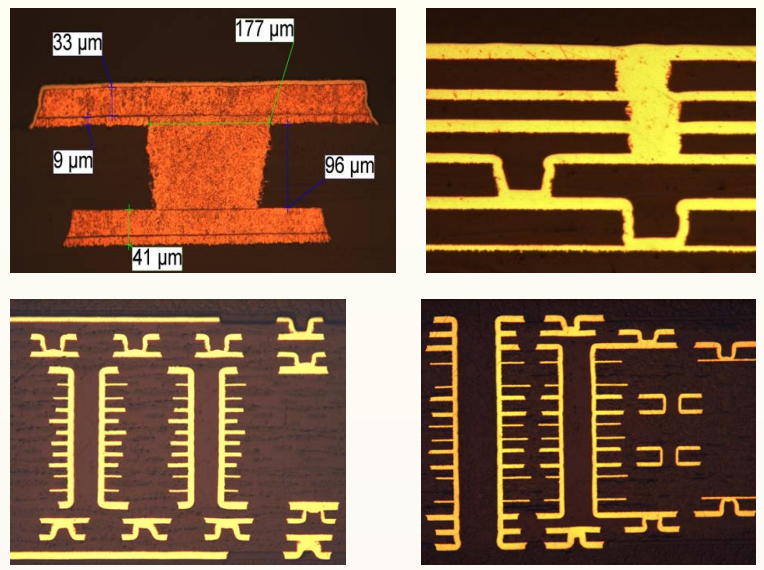

Doc : ACB Belgium <http://www.acb.be/index.php/en/services-2/pcb-production> Liens sur la fabrication de PCB

[https://www.youtube.com/watch?v=sIV0icM\\_Ujo](https://www.youtube.com/watch?v=sIV0icM_Ujo) <https://www.youtube.com/watch?v=59Io2Moz8G4>

Lien sur le montage d'un PCB

<https://www.youtube.com/watch?v=2qk5vxWY46A>

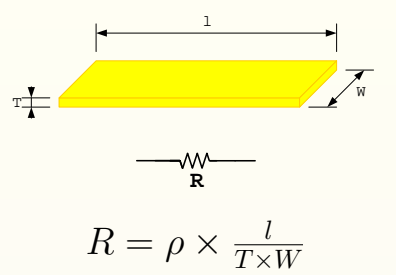

*ρ* : la résistivité en ohm-mètre (Ω.m) - cuivre : 17 10<sup>−</sup><sup>9</sup>Ω.m

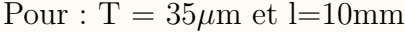

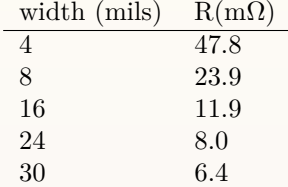

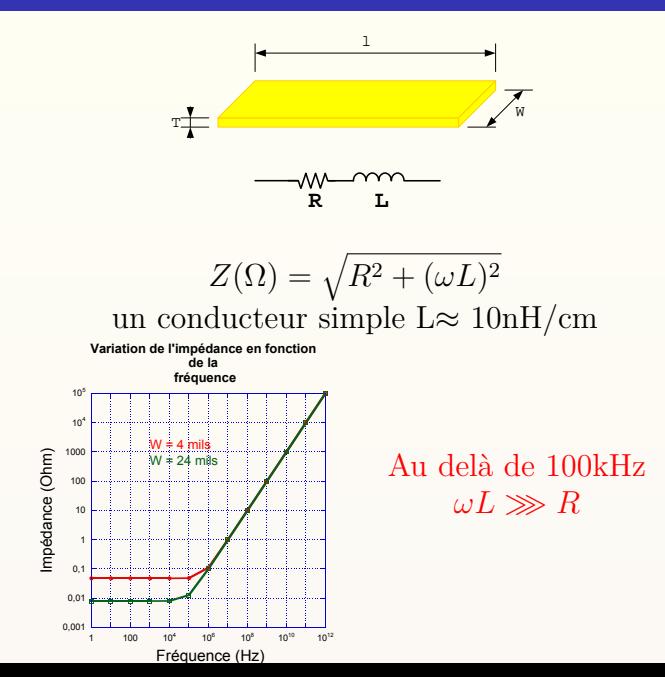

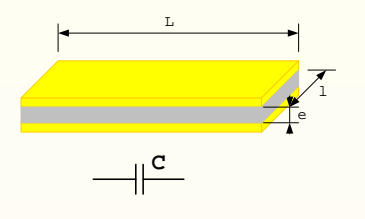

$$
C(Farad) = \epsilon \frac{L \cdot l}{e}
$$

#### avec la permittivité du diélectrique  $\epsilon$  $\epsilon = \epsilon_0 \cdot \epsilon_r$

En pratique nous n'avons jamais un condensateur idéal.

Impédance (Ohm)

mpédance (Ohm)

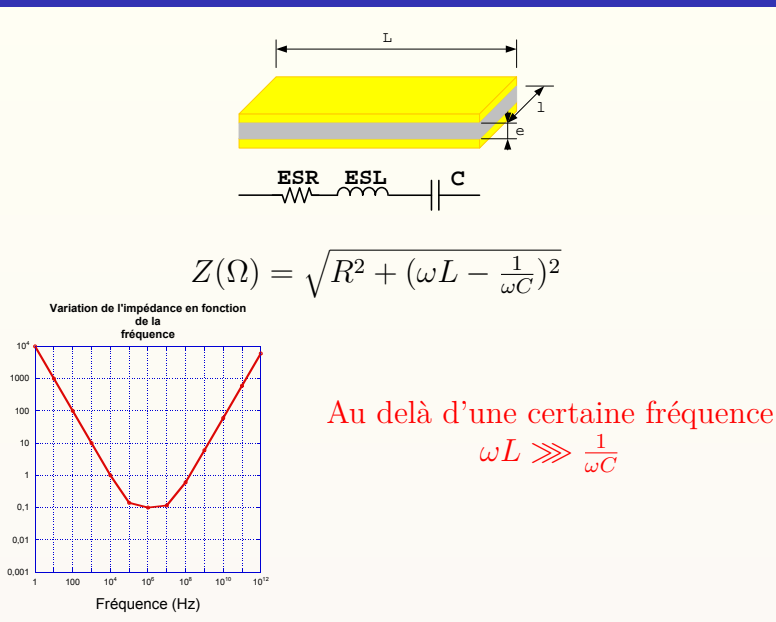

l

Utilisation d'un condensateur de découplage

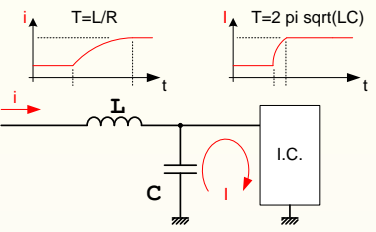

- $\triangleright$  Constitue une réserve d'energie.
- $\triangleright$  Filtre les perturbations haute fréquence.

Valeurs typiques de C :

10 à  $1 \mu$ F signaux basse fréquence  $\langle 100 \text{kHz} \rangle$ 100 à 10 *nF* signaux moyenne fréquence 100kH...10MHz 1 *nF* signaux haute fréquence >10MHz

Utilisation de plusieurs condensateurs de découplage

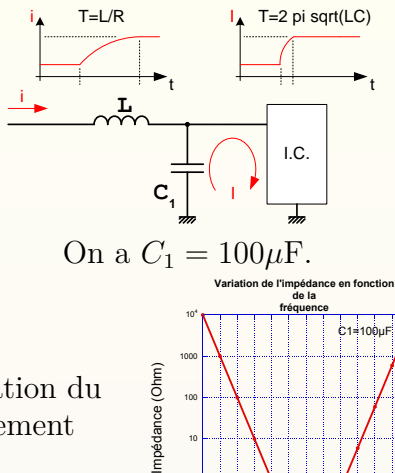

0,1 1 10

Amélioration du comportement capacitif

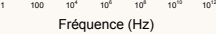

Utilisation de plusieurs condensateurs de découplage

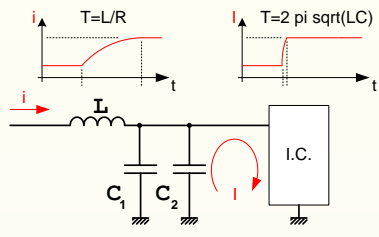

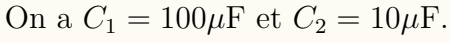

Impédance (Ohm)

Amélioration du comportement capacitif

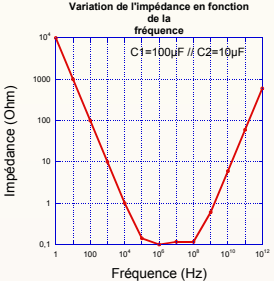

Utilisation de plusieurs condensateurs de découplage

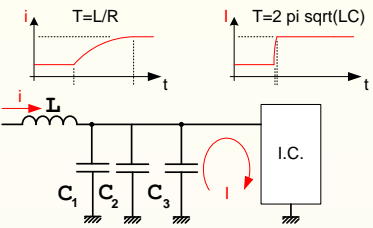

On a  $C_1 = 100 \mu F$ ,  $C_2 = 10 \mu F$  et  $C_3 = 1 \mu F$ .

Impédance (Ohm)

mpédance (Ohm)

Amélioration du comportement capacitif

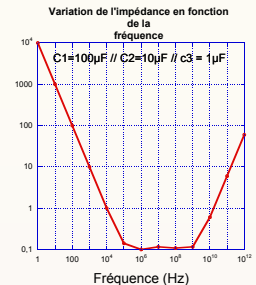

# $\mathbf{Propri\acute{e}t\acute{e}s}\ \mathbf{\acute{e}lectriques}$

#### Exemples

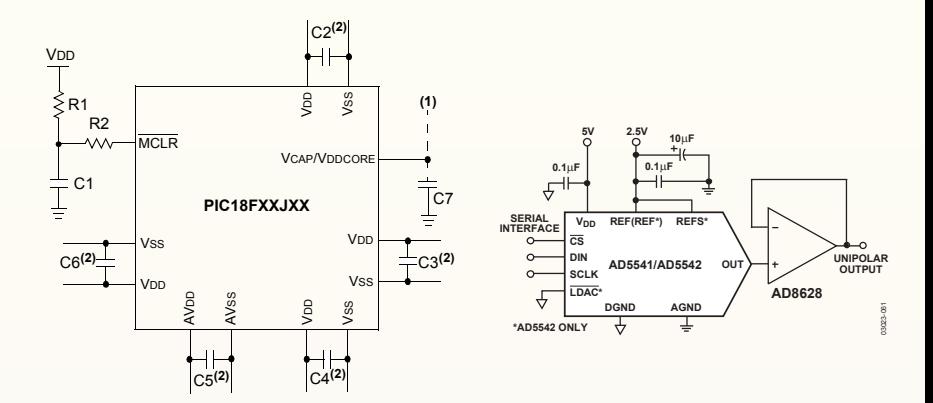

#### **Key (all values are recommendations):**

C1 through C6:  $0.1 \mu F$ , 20V ceramic

C7: 10 µF, 6.3V or greater, tantalum or ceramic

CEM : Compatibilité ElectroMagnétique.

- <sup>I</sup> Étudier les perturbations électromagnétiques générées par un circuit électronique.
- <sup>I</sup> Vérifier l'immunité d'un circuit électronique vis à vis des perturbations électromagnétiques.

Types de perturbation :

Champ électrique

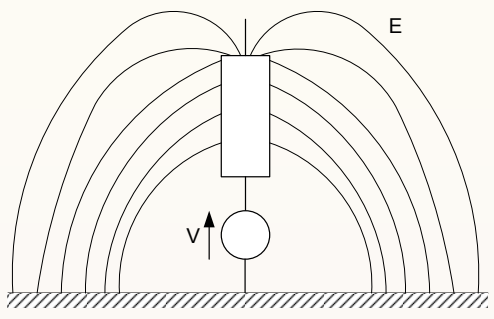

CEM : Compatibilité ElectroMagnétique.

- <sup>I</sup> Étudier les perturbations électromagnétiques générées par un circuit électronique.
- <sup>I</sup> Vérifier l'immunité d'un circuit électronique vis à vis des perturbations électromagnétiques.

Types de perturbation :

Champ magnétique

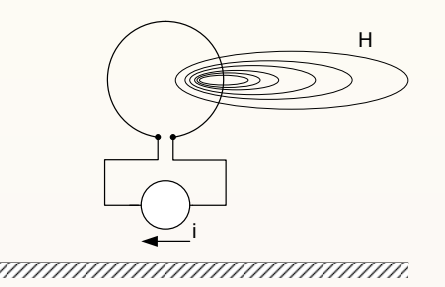

#### Mesure des perturbations électromagnétiques

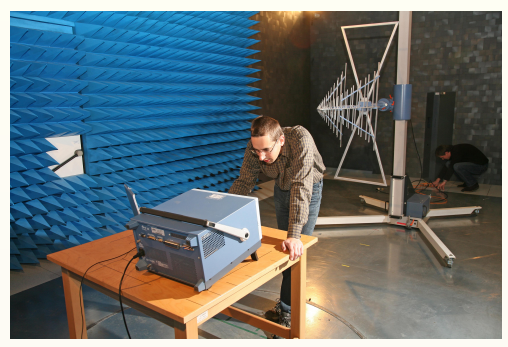

Salle semi-anéchoïque (CEM U.Lg.)

Á HF : les champs E et H sont indissociables  $\rightarrow$  onde électromagnétique On mesure l'intensité de signal émis sur une largeur de spectre allant de 30MHz à 1GHz.

Analyse spectrale du rayonnement électromagnétique.

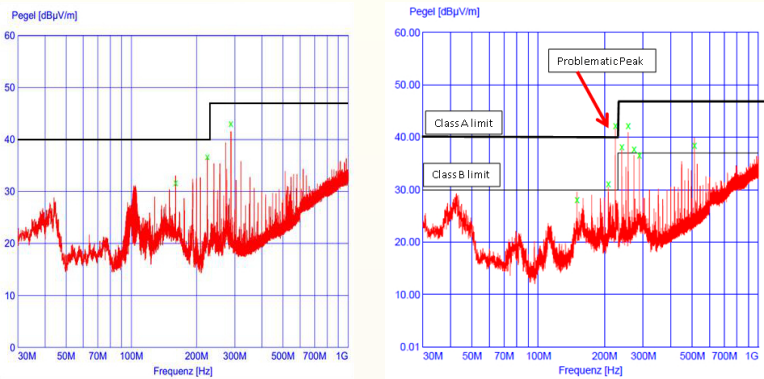

Comment réduire l'intensité du rayonnement électromagnétique ? ⇓ Réaliser un PCB de qualité.

Plans de masse galvaniquement isolés.

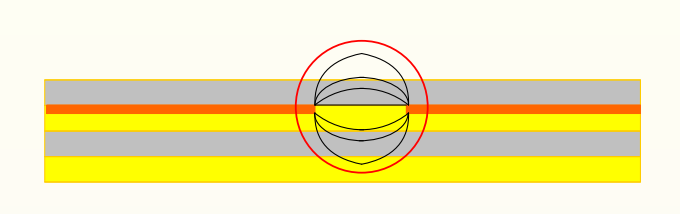

masses galvaniquement isolées trop éloignées Si possible les faire se recouvrir sur des couches différentes.  $\rightarrow$  ATTENTION à l'isolation électrique

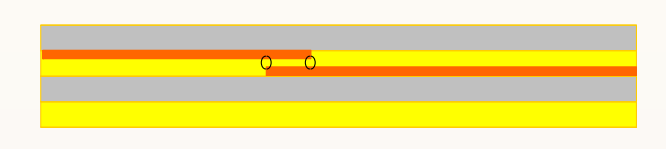

Plans de masse analogique - digital.

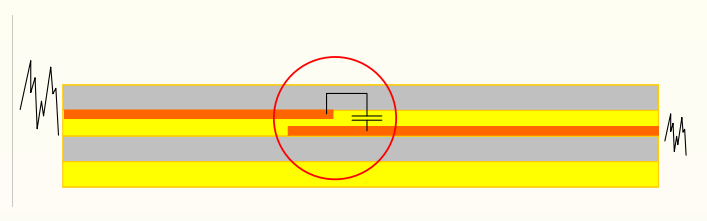

Conduction du bruit par couplage capacitif. Éviter le couplage capacitif entre le plan analogique et digital

 $\triangleright$  Pas de recouvrement des plans.

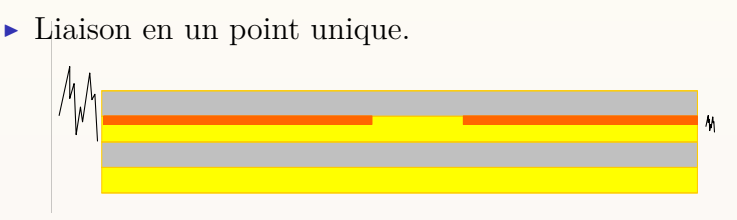

Découpe dans un Plan.

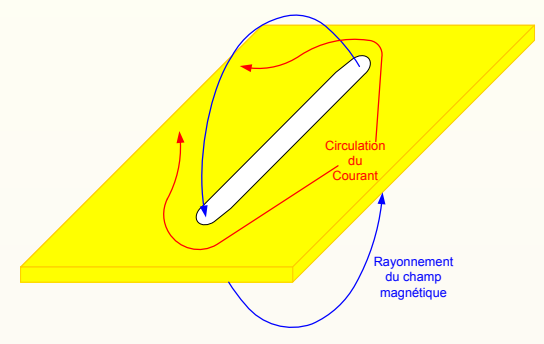

Éviter au maximum les découpes dans un plan de masse.

- $\triangleright$  privilégier les autres couches.
- $\triangleright$  Utiliser les bords du plan.
- <sup>I</sup> Utiliser 'internal plane' plutôt qu'un 'polygon Pour'.

Découpe dans un Plan.

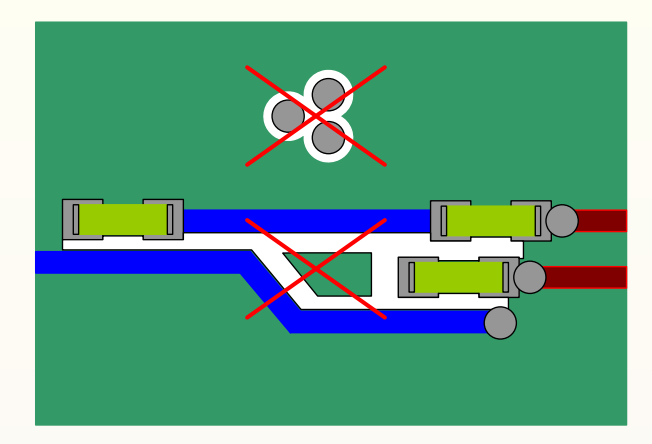

Éviter au maximum les vias, les pistes, les composants non entourés d'un plan. Ne jamais laisser des îlots sans connexion.

Découpe dans un Plan.

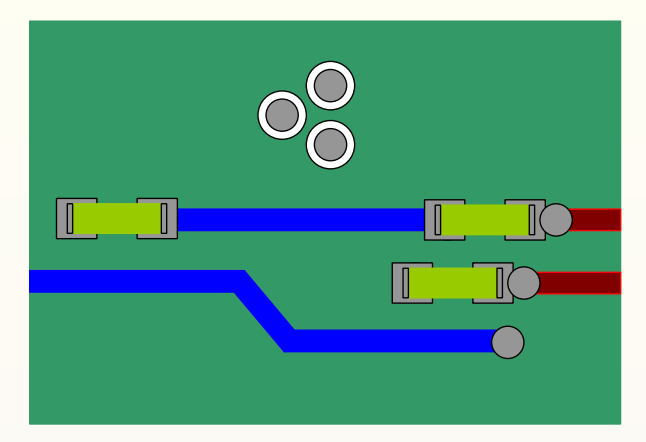

Espacer suffisamment les vias, les pistes, les composants. Utiliser l'option 'Remove dead copper'

Courant de retour.

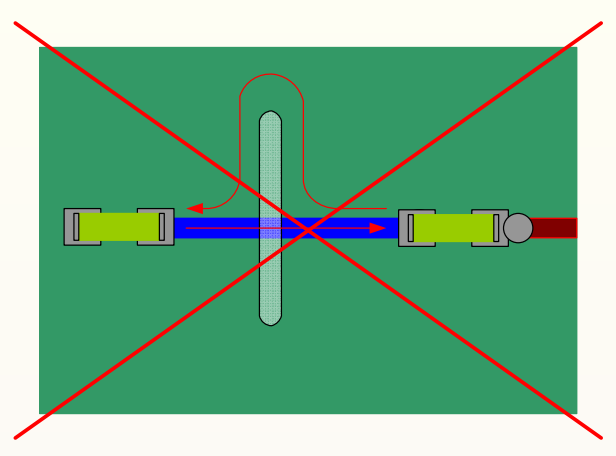

Le courant de retour ne suit pas le même chemin qu'à l'aller. Pas d'annulation du champ magnétique.

Courant de retour.

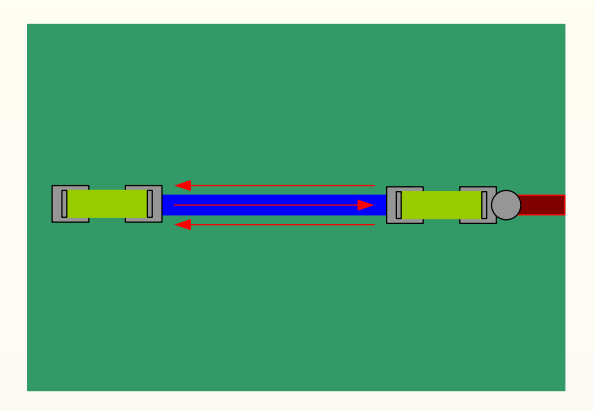

Toujours s'assurer que le chemin de retour du courant suit la piste qui boucle ce même courant.

La diaphonie.

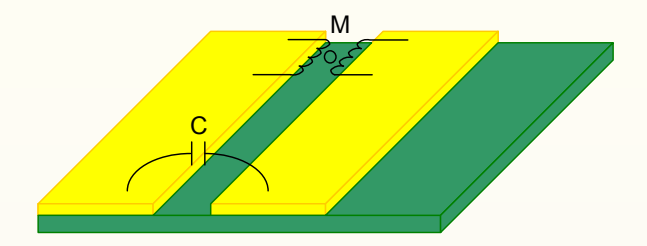

Par couplage capacitif.

$$
I = C \frac{dU}{dt}
$$

Par couplage inductif.  $U = -M\frac{dI}{dt}$ 

La diaphonie.

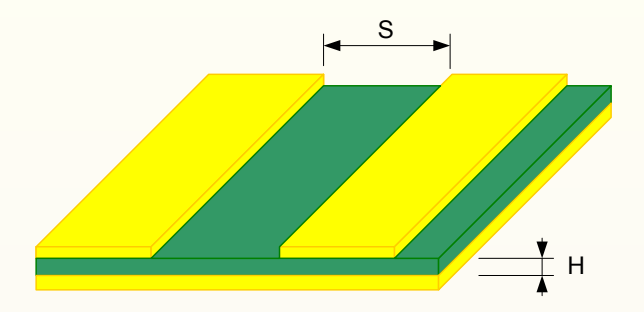

Espacer suffisamment les pistes.

- $\blacktriangleright$  sans plan de masse  $S > 3T$  (4 mil pour T=35 $\mu$ m)
- $\blacktriangleright$  avec plan de masse  $S > 2H$

La diaphonie.

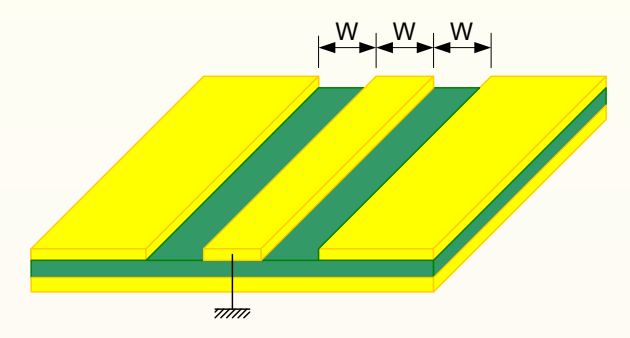

Placer une piste écran raccordée au 0 V. Anneau de garde.

Routage des pistes à haute impédance.

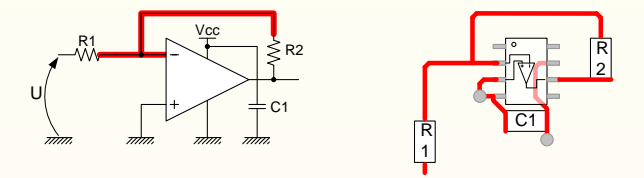

Minimiser la longueur des pistes à haute impédance.

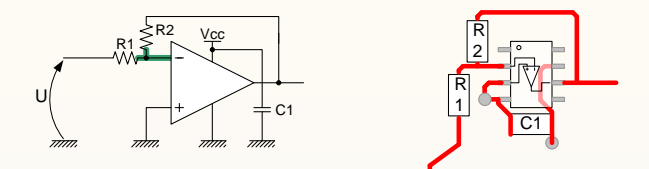

#### Logiciels payants.

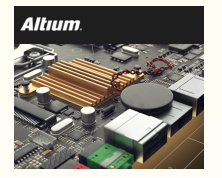

Très complet et très performant. <http://www.altium.com/>

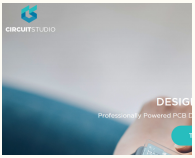

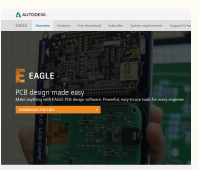

Version 'lite' d'Altium (compatible Sch). <http://www.circuitstudio.com/>

Très complet et très performant. Editeur Autodesk (2016). <http://www.autodesk.com/products/eagle/overview>

#### Logiciels libres.

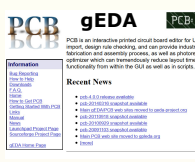

Pas facile d'utilisation. <http://pcb.geda-project.org/>

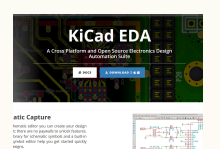

Très performant (CERN). Très grosse communauté. <http://kicad-pcb.org/>

# ISAN WORK **CONTRACTOR** 

PCB Layout

#### Le logiciel - Principes.

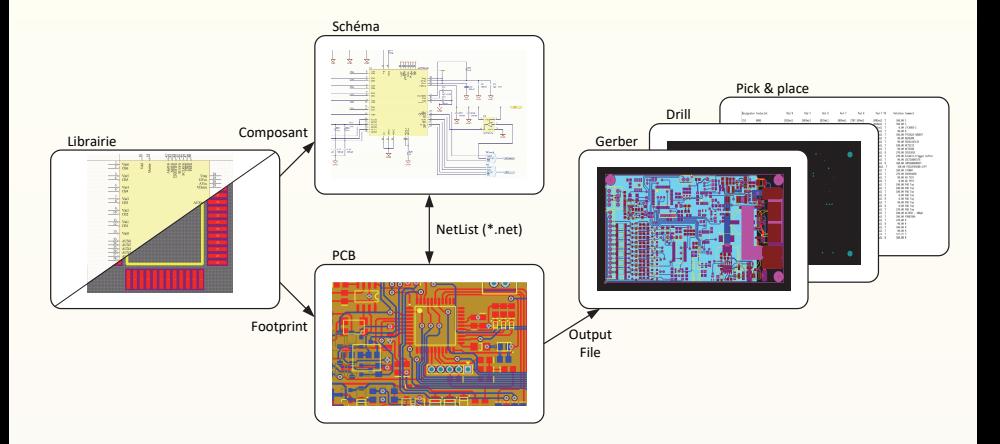

#### Le logiciel - Principes.

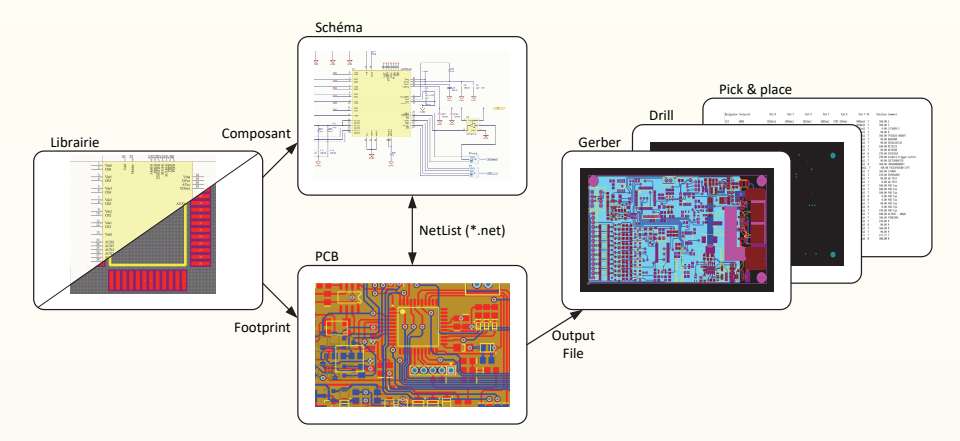

La librairie établit le lien entre la représentation symbolique du composant et l'empreinte du composant

#### Le logiciel - Principes.

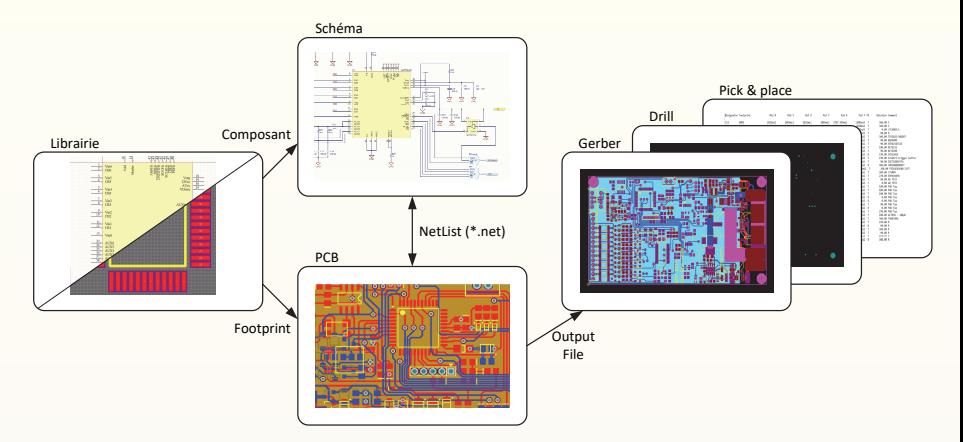

Le schématique regroupe l'ensembles des représentations symboliques des composants ainsi que les liens entre ceux-ci. Possibilité d'ajouter des règles de routage, fiducial, etc ...

#### Le logiciel - Principes.

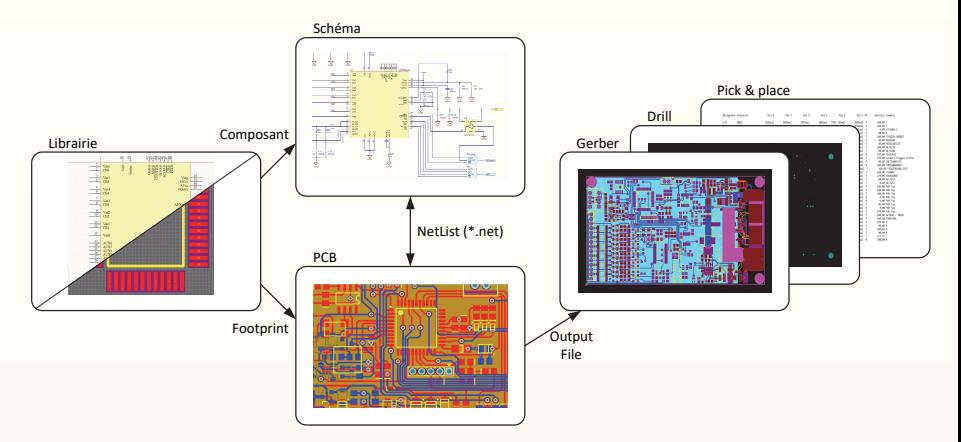

La Netlist est une formalisation des connections entre les différents composants. Elle peut aussi contenir des règles de routage.

#### Le logiciel - Principes.

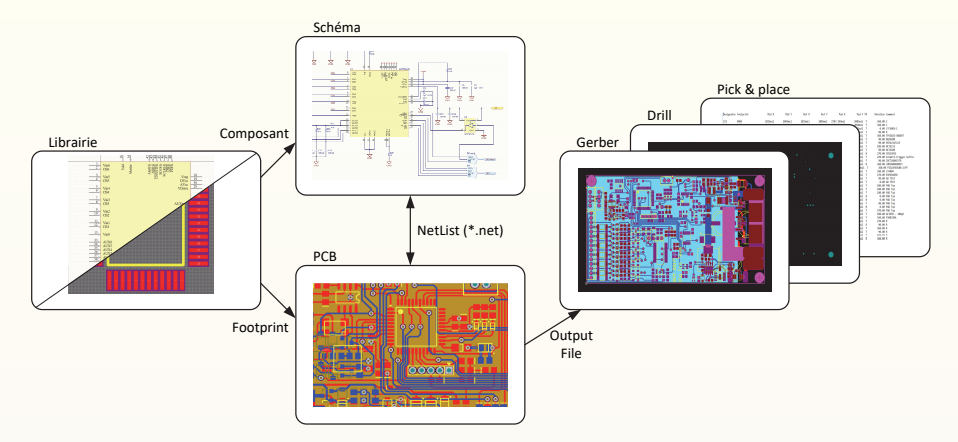

Pour fabriquer un PCB il faut un fichier 'Gerber' par couche utilisée ainsi qu'un fichier 'CNC drill'.

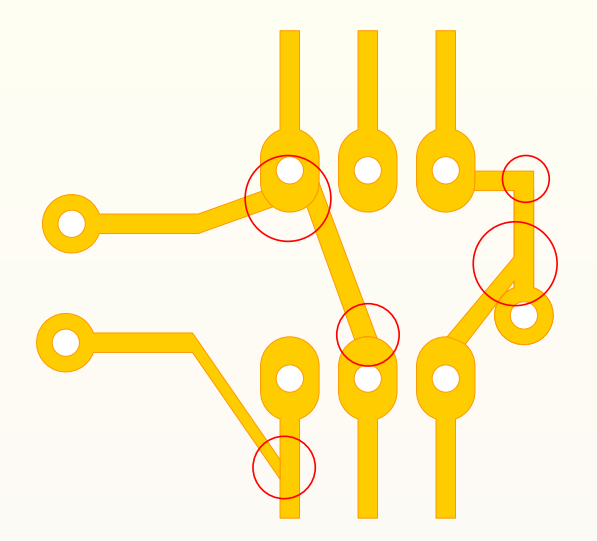

piste : uniquement horizontales, verticales, 45˚, arc. pastilles allongées : pas de connexions obliques !

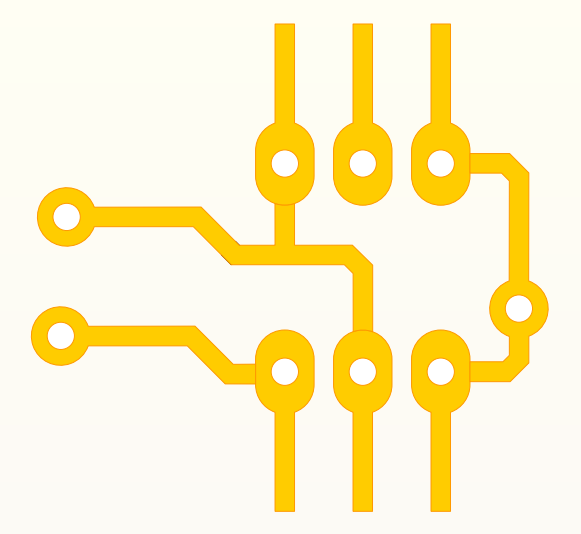

Connexions entre les pastilles et les pistes correctes.

#### Régles de routage - réalisation à Montefiore

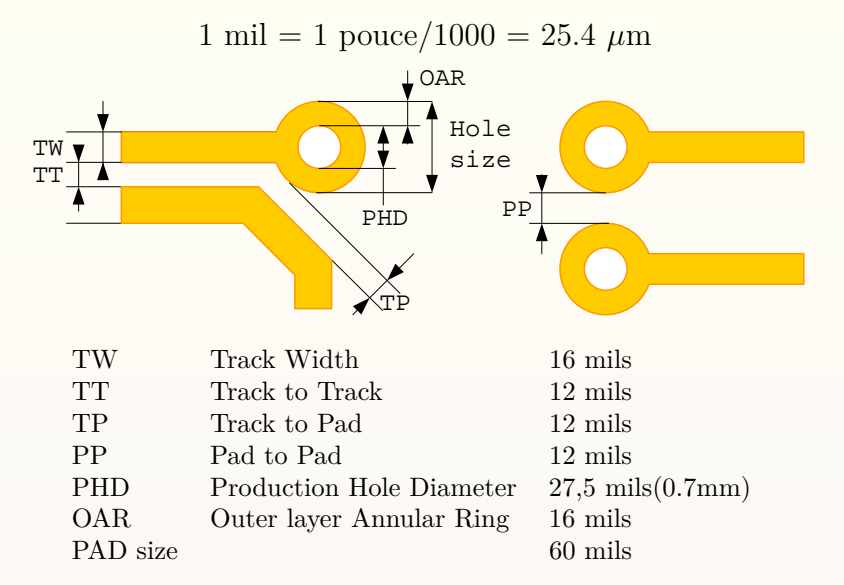

#### Régles de routage - réalisation à Montefiore

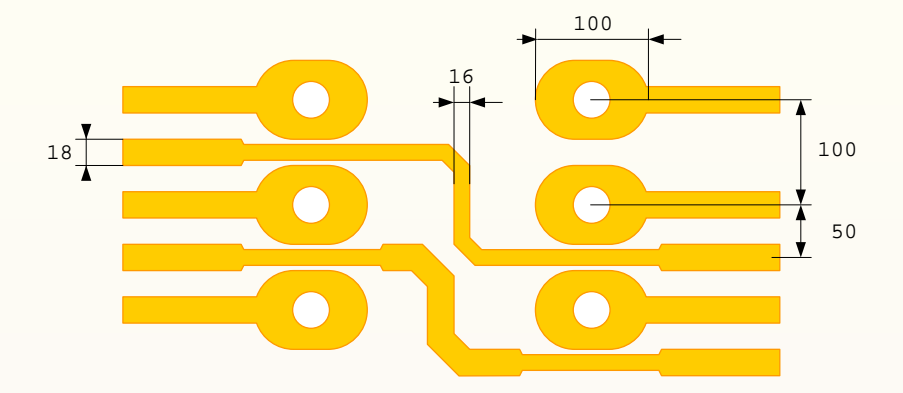

Toutes les cotations sont en mil. Pastille des I.C.  $100 \times 60$  mils. La largeur de piste dépend du courant circulant dans la piste.

#### Régles de routage - réalisation à Montefiore

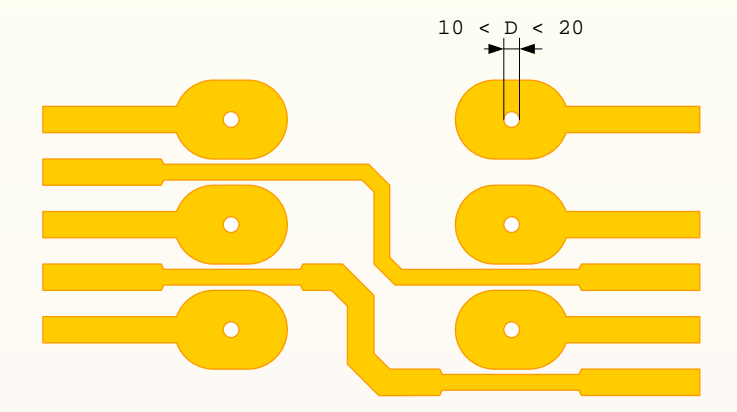

Pour une réalisation à Montefiore, on fixe tous les trous à 18 mils.  $\rightarrow$  Ceci pour guider la mèche de percage.

#### Régles de routage - réalisation à Montefiore

On ne sait pas réaliser de métalisation

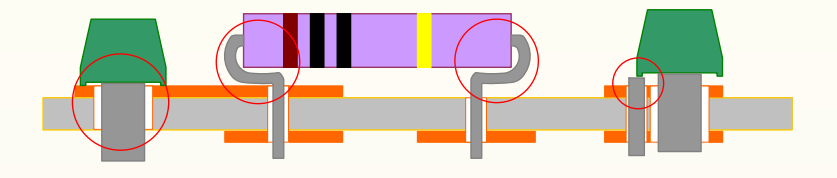

ATTENTION : vérifier l'emplacement des pads ⇔ soudures. Éviter de forcer lors de l'insertion de composants. ATTENTION : à la position des vias  $\Leftrightarrow$  composants.

 $\lambda$ 

#### Régles de routage - réalisation à Montefiore

On ne sait pas réaliser de métalisation

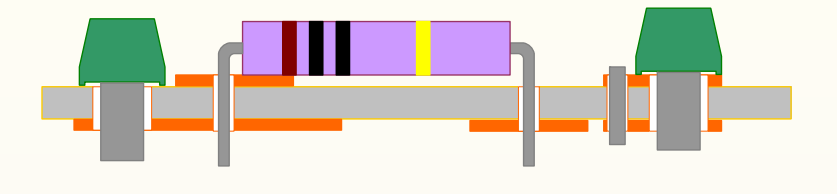

Ne jamais dessiner un circuit électronique prototype trop petit. Une carte format  $EURO : 100 \times 160$  mm.

#### Régles de routage - à ne pas oublier

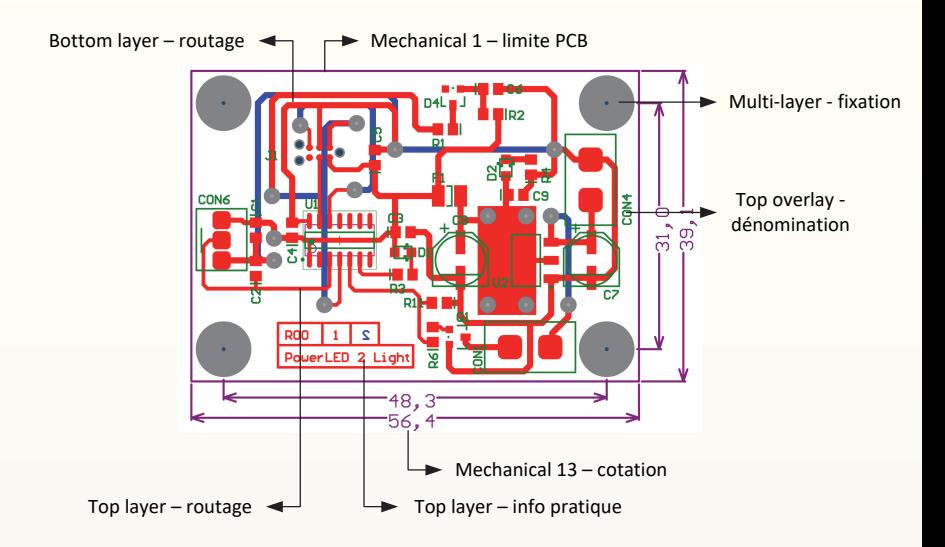

## $I = k \times A^{0.725} \times \Delta T^{0.44}$

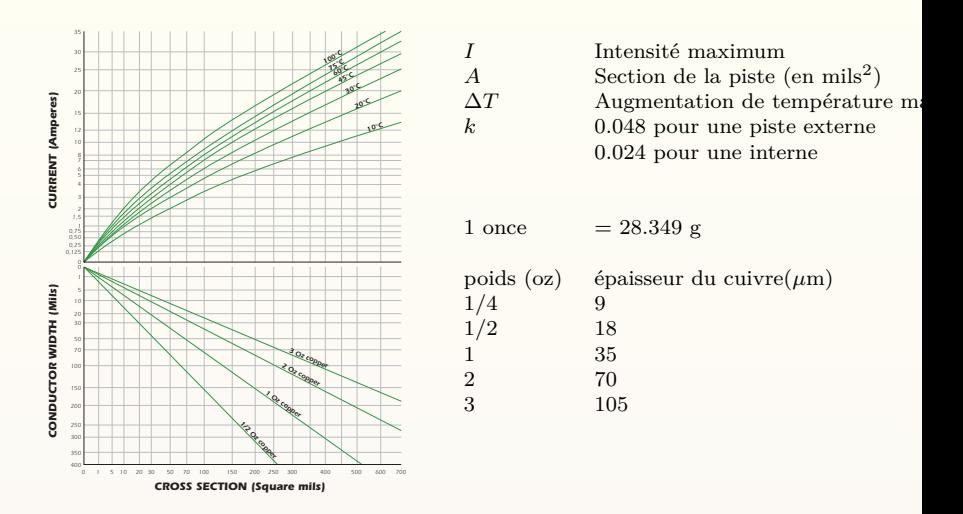

<http://www.aetpcb.com/technology/PCB-help>

### Calcul du diamètre d'un via.

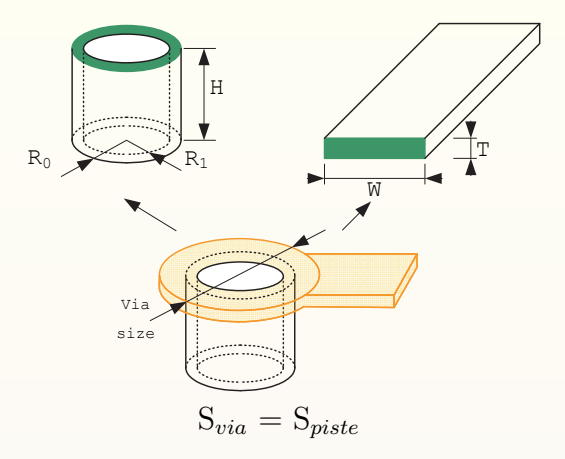

#### Calcul du diamètre d'un via.

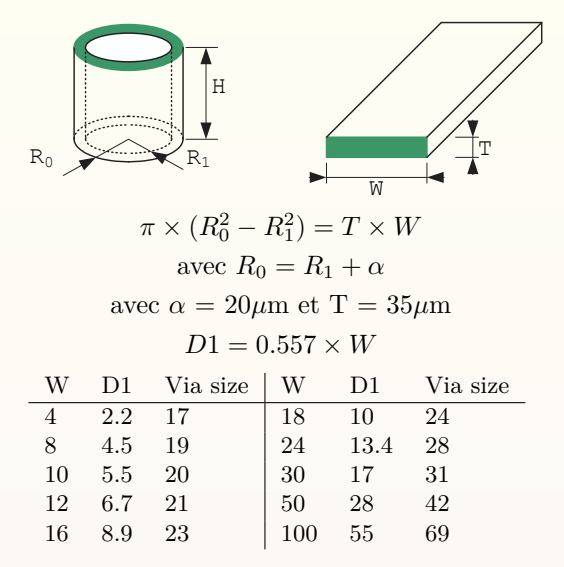

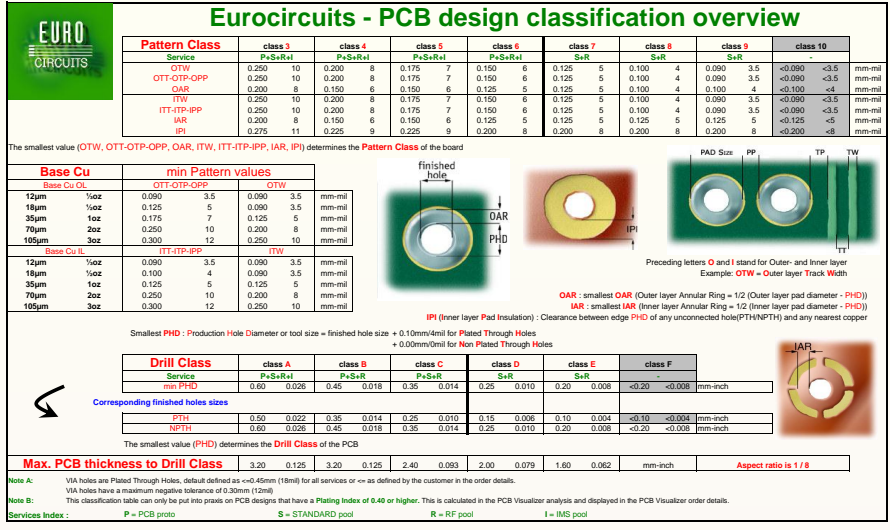

EC-classification-ENGLISH-3-2013-V3-FINAL.xlsx March 2013

#### [http://www.eurocircuits.com/](http://www.eurocircuits.com/altium-designer-templates-with-eurocircuits-design-rules) [altium-designer-templates-with-eurocircuits-design-rules](http://www.eurocircuits.com/altium-designer-templates-with-eurocircuits-design-rules)

ADVANCED CIN

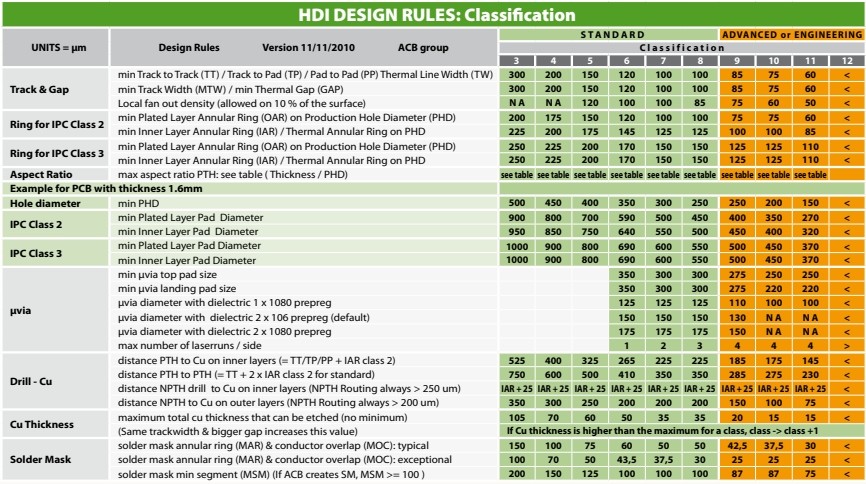

 **PHD** = Production Hole Diameter = Final hole size + 100 for Component Holes if tolerance is symmetrical ( + 150 for HASL ) **PHD** = Production Hole Diameter = Final hole size for Via Holes

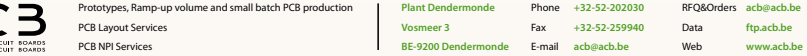

0 1 2 3 4 5 6 7 8 9 10 11 12 13 14 15 16 17 18 19 20